## Городская среда

№ 33 (2026)<br>25 августа 2023 г

## Какое пространство наполняет бюджет?

**• В рамках цикла** открытых лекций на набережной реки Везёлки белгородцы узнали об особенностях экономики городской жизни.

Перед горожанами выступил эксперт по строительству, член Правления НКО «Национальная гильдия строителей» Юрий Перелыгин. Он работает главным инженером старейшего проектного института России - «Ленгипрогор». Когда-то именно этот институт занимался восстановлением послевоенного Белгорода, как и других 600 городов страны.

Главными тезисами выступления спикера стали важные для белгородцев темы: для чего создавать новую комфортную городскую среду и можно ли переформатировать всю экономику города так, чтобы сама территория могла генерировать средства в городской бюджет.

## Город - страшная сила

- Ничего более сложного, чем город, человечество не придумало. Иметь дело с городом на порядок сложнее, чем с космическим аппаратом, в силу его социальной природы. Город состоит не столько из домов, набережных, дорог, инженерных сетей, сколько из людей. А люди самостоятельны, они объединяются в группы, образуют социальные объекты. Именно поэтому наша профессия называется не «градостроительство», а «градоустройство» - мы устраиваем жизнь в городе, отметил Юрий Перелыгин.

Он привёл небезызвестный факт, что BROBLIN DOVOR BO % SUNUNABILITIES

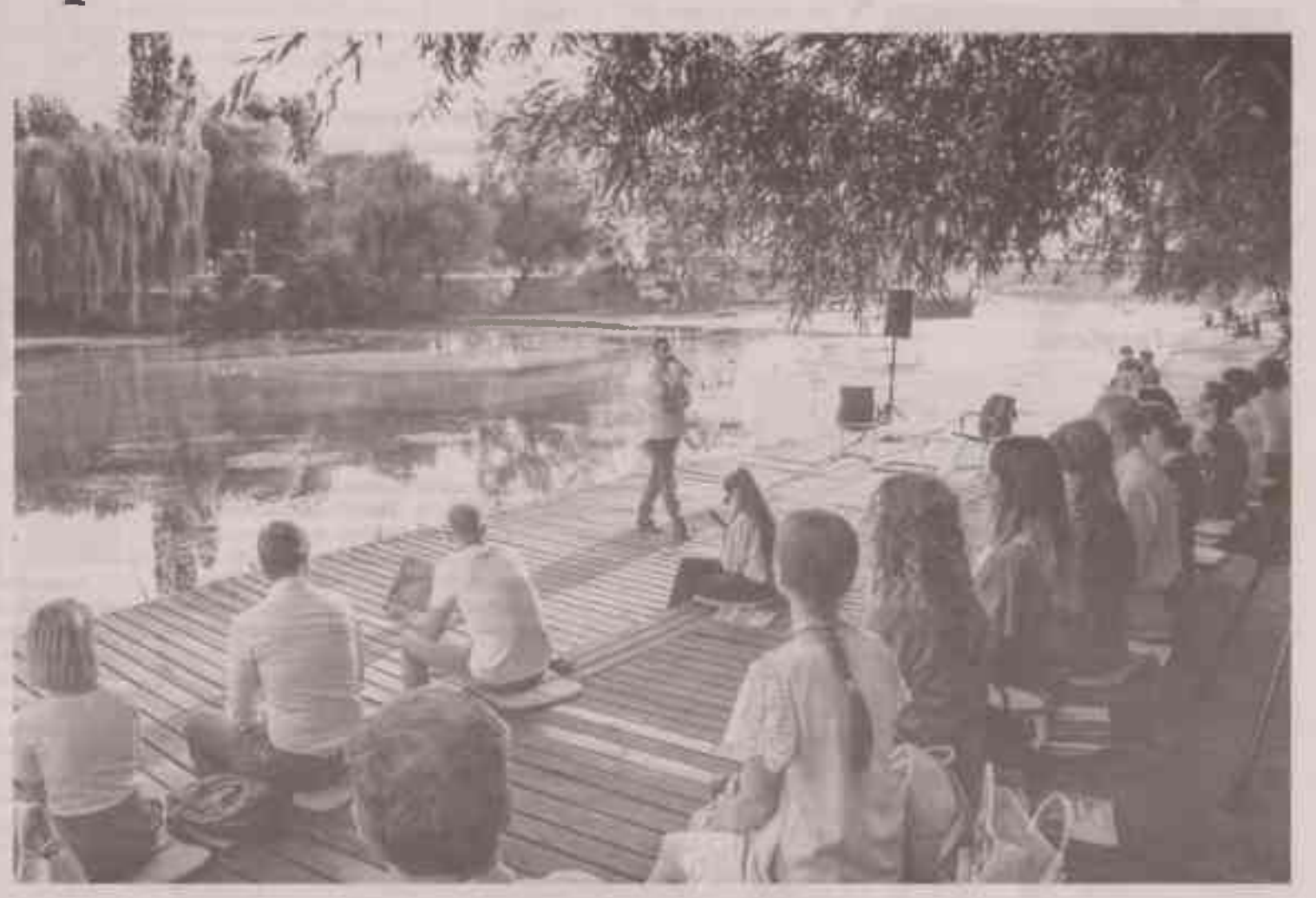

ет предложение, гласит один из главных постулатов экономики. Появился запрос на качественную городскую среду, о создании которой более века назад писал Дмитрий Менделеев в труде «Заветные мысли».

Если запрос на увеличение количе-

в городской бюджет, а значит, зависимость города от дотаций и трансфертов будет постепенно сокращаться. Юрий Перелыгин отметил, что наряду с крупными инвесторами не менее 30 % экономики квартала составят предприятия малого и **PERMITAKEN FORTUNITY IN THE VATALLIN** 

рошо провести время, - добавил к выступлению эксперта советник губернатора Артём Алексеев.

- Как показывает практика, как только появятся два-три инвестора, в дальнейшем в таких проектах возникает ажио-

Он привёл небезызвестный флкт. .... валовый доход 80 % экономики самых МОШНЫХ DEГИОНОВ В МИДЕ ПОИНОСЯТ ГОДОда. Например. Токио обладает оборотом в 2 толн. долларов в год. В России единственным городом, достигшим подобных масштабов, оказалась Москва, где оборот достиг 1,2 трлн, долларов в год. Остальные города, в том числе Санкт-Петербург. существенно позади неё.

Поток тех, кто уезжает и лереселяется в большие города не остановить. Уобанизация стала трендом во всём мире. Существует такое понятие, как сверхгорода, - это населённые пункты с 25-30 млн. жителей. Москва уже почти пришла к этому численному порогу. Обратная сторона медали в том, что последние 25-30 лет из 1 300 городов России 800 переживают отток населения. Есть такое негласное правило: чем меньше город, тем активнее из него уезжают жители. 80 % городов с населением до 12 тысяч человек переживают существенное снижение численности. Исключением является Нижний Новгород, некогда полуторамиллионный населённый пункт изза близости Москвы потерял 300 тысяч жителей за последние два десятилетия.

- Почему люди из благоустроенных и комфортных городов уезжают? Почему города по всему миру теряют население? Этот тренд ведь не только у нас. Что люди ищут в мегаполисах? - задался вопросом Юрий Перелыгин.

По расчётам «Ленгипрогора», в ближайшие 20 лет в Москву переедет ещё 7 млн. человек, а в Санкт-Петербург и другие города-миллионники - 5 млн. Все они покинут другие города России. Самый главный ресурс - человек - будет в них в колоссальном дефиците.

Почему так происходит? Социалистические революции изменили мир. Столетие назад рабочие трудились без выходных, по 12 часов в день, у них оставалось время только на бытовые потребности. Всё изменилось, когда борьба за права трудящихся привела к тому, что у рабочего человека появилось больше свободного времени вне работы. Спрос рожда-

Если запрос на увеличение количества выходных дней сохранится и выходной день добавится, то вшё больше требований выдвинут к качеству среды, так как все эти часы люди будут проводить в городе.

Из опросов переезжающих в большие города следует, что причиной номер один смены места жительства, конечно, является материальный достаток и желание большего заработка. А второй является качество городской среды и возможность заниматься любимым делом. хобби - часто не связанным с основной работой. О важности этого критерия заявляют 35 % опрошенных.

## «Белый квартал» в Белом городе

Эксперт утверждает, что участки запланированного в центре города «Белого квартала» станут товарами, которые будут привлекать инвесторов, и сам район сможет стать новым источником доходов

среднего бизнеса, для которых будут доступны площади в пределах 200 кв. м.

В структуру «Белого квартала» будут входить социальные объекты, их возьмёт на себя областное правительство (концертный зал на 500 мест, арт-объект «Меловая гора» с лекторием, событийная площадь). Под офисные пространства. гостиный двор, отель, точки общепита будет отдана поиблизительно половина площадей. Так формируется пример новой экономики - только торговая галерея (гостиный двор) даст около 900 рабочих Mect.

- Подавляющее большинство инвесторов будут белгородскими. Важно, чтобы они работали именно здесь, понимали всю специфику города и были лично заинтересованы в развитии Белгорода не только в контексте бизнес-показателей. Основная концепция и философия - создать место притяжения людей. Чтобы оно было максимально удобно для всех - начиная от молодёжи, заканчивая взрослыми и пожилыми людьми. Чтобы это было место, где можно прогуляться, просто хо-

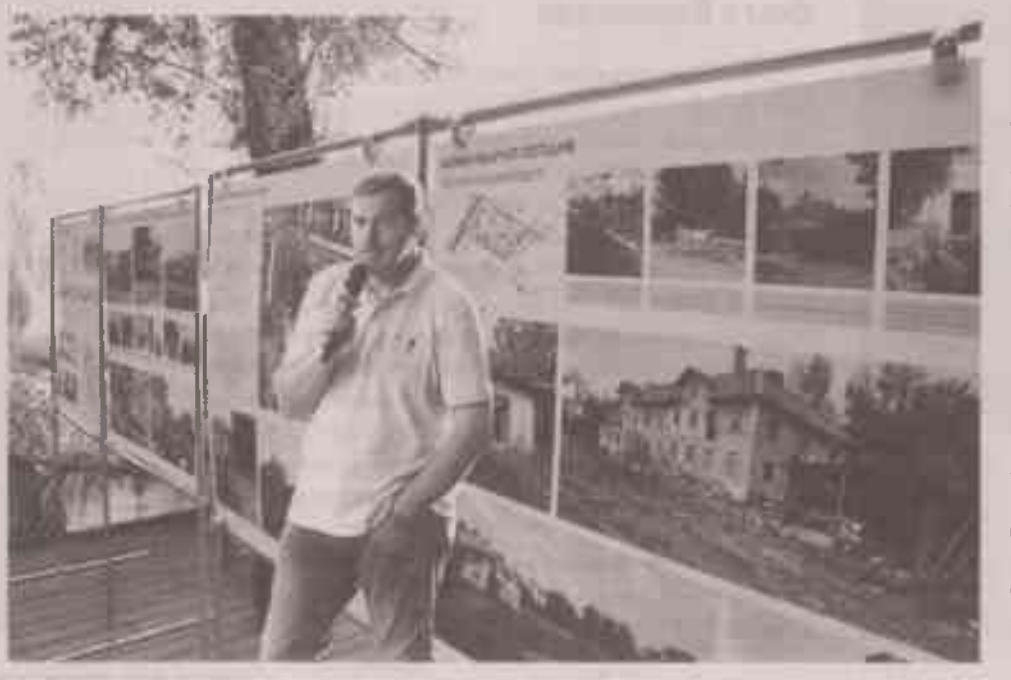

тажный спрос. Конечно, это должны быть белгородцы, которые умеют здесь зарабатывать деньги. Такие у вас есть. - подтвердил Юрий Перельгин

Он отметил, что площаль 7 га - невелика и сам «Белый квартал» должен стать примером того, как может работать городская экономика, и почему такие пространства создаются в интересах всех горожан.

- Конечно, как правило, мы в таких проектах работаем именно через малый и средний бизнес. Я уже почти два с половиной года плотно работаю в Белгороде. И здесь нет таких высокоплотных городских пространств. Да, они постепенно стали появляться. Есть Гражданский проспект, но он ещё является транспортной артерией, его нельзя перекрыть только для пешеходов. Есть улица 50-летия Белгородской области. Но мне хочется, чтобы и там платаны росли - они ведь растут у вас, между прочим. А сейчас там только какие-то клочки пространств, странный рынок, который нужно преображать. - поделился эксперт.

Юрий Перелыгин уверен, что «Белый квартал» станет первым проектом с новым взглядом на развитие Белгорода, в котором акцент сместится именно на создание городских пространств, которые сами создают новую экономику. Именно она позволит избавиться от оттока населения и стать одним из центров притяжения людей со всей страны.

- Если мы запустим хотя бы один проект городской экономики, всё остальное сразу начнут перестраивать. Точно так случилось и в Иркутске, где вслед за 130м кварталом начали обновлять территорию, которая в 10 раз больше по площади изначального проекта, - заключил он. -Если всё это реализовать в Белгороде. то появится экономически очень мощный гародскай «кусок» территории, который будет генерировать доходы в бюджет. И всем будет хорошо: и жителям, и инвесторам.

> **Ксения МЕДВЕДЕВА** ФОТО БОРИСА ЕЧИНА

Телефон рекламной службы - 23-14-42. Пишите нам на e-mail: r-belgorodmedia@mail.ru